## Inhaltsverzeichnis

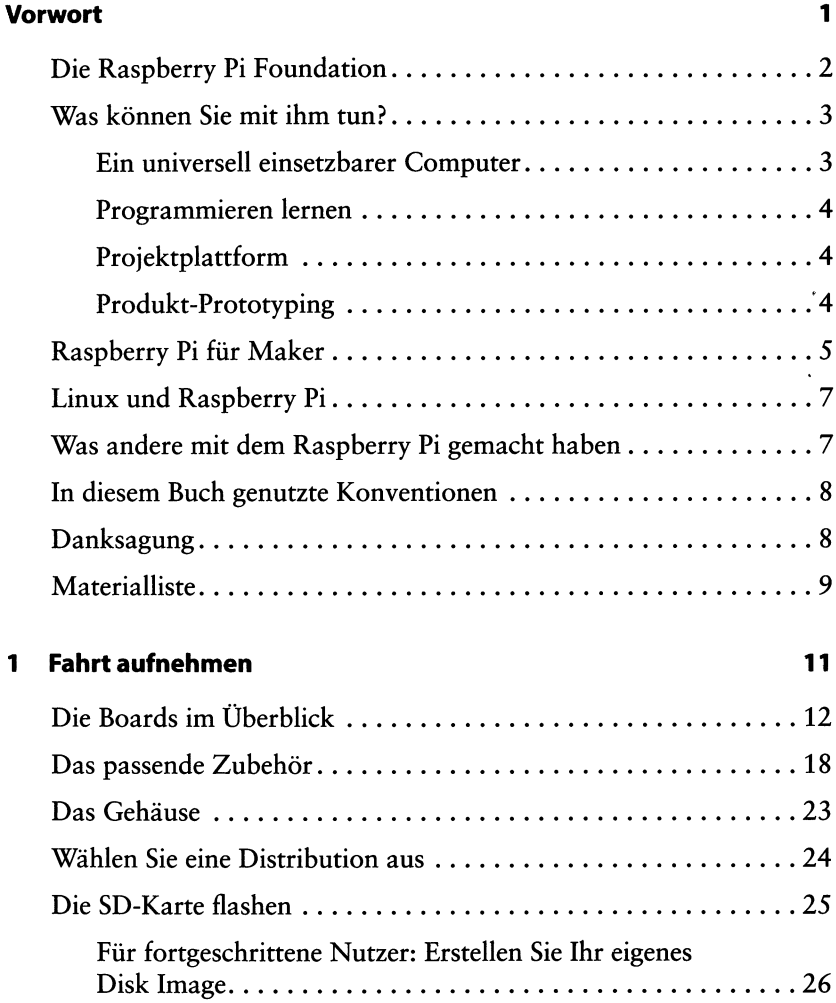

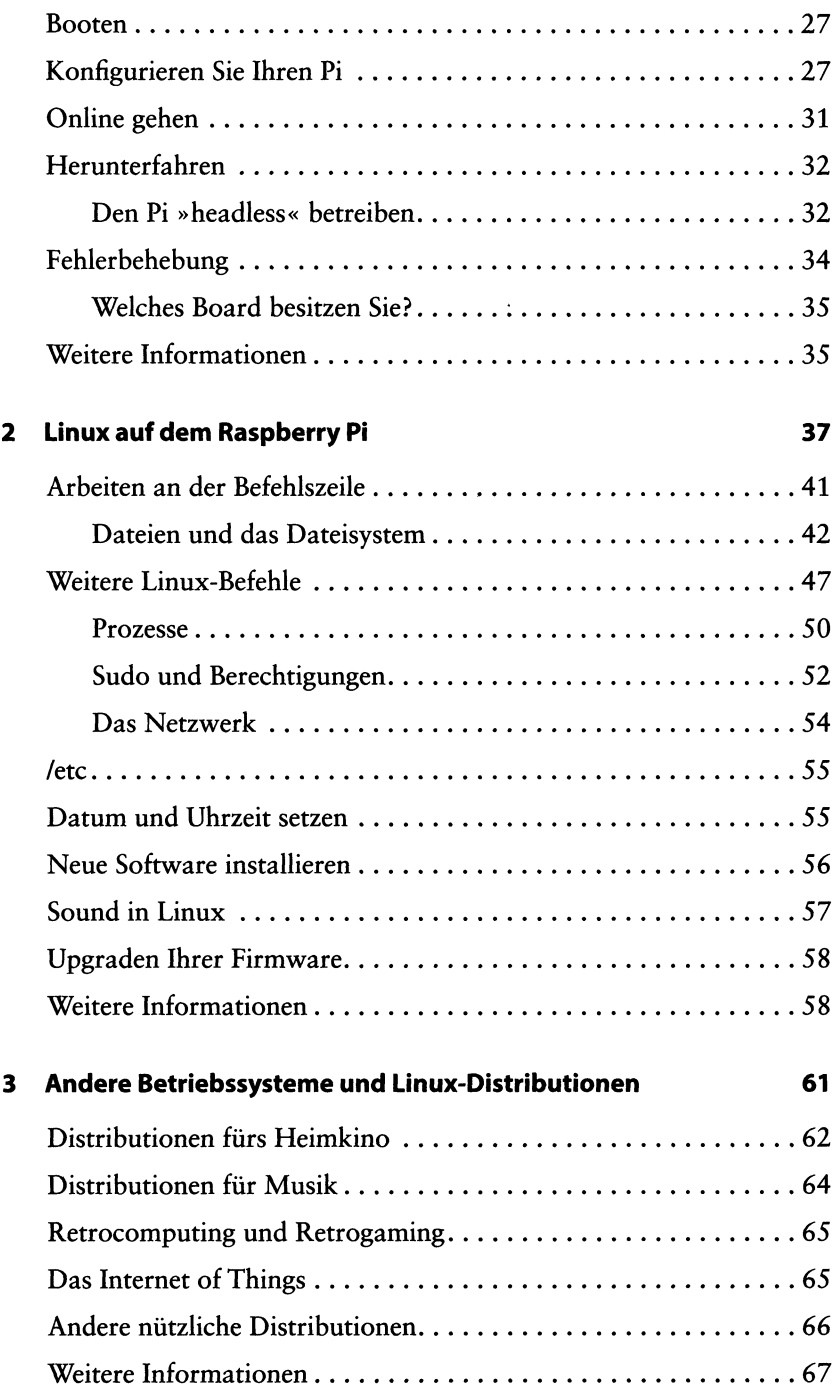

## **<sup>4</sup> Python auf dem Pi <sup>69</sup>**

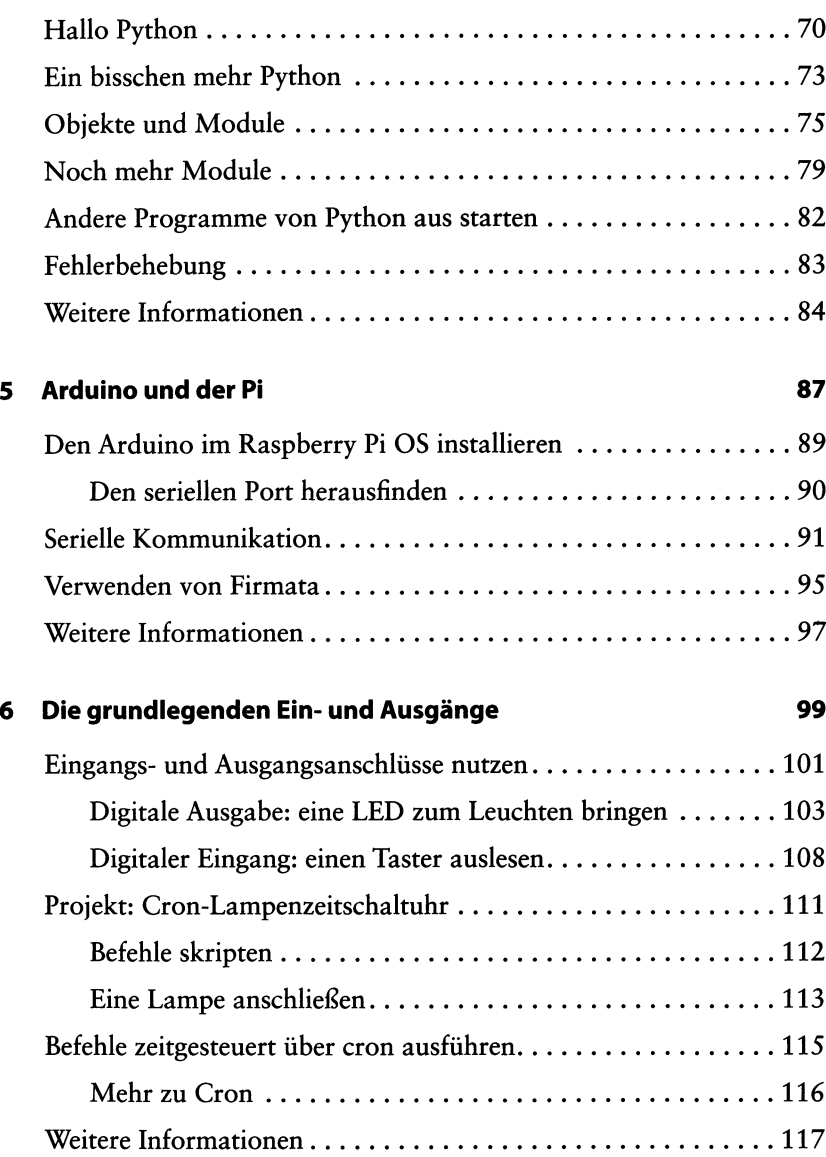

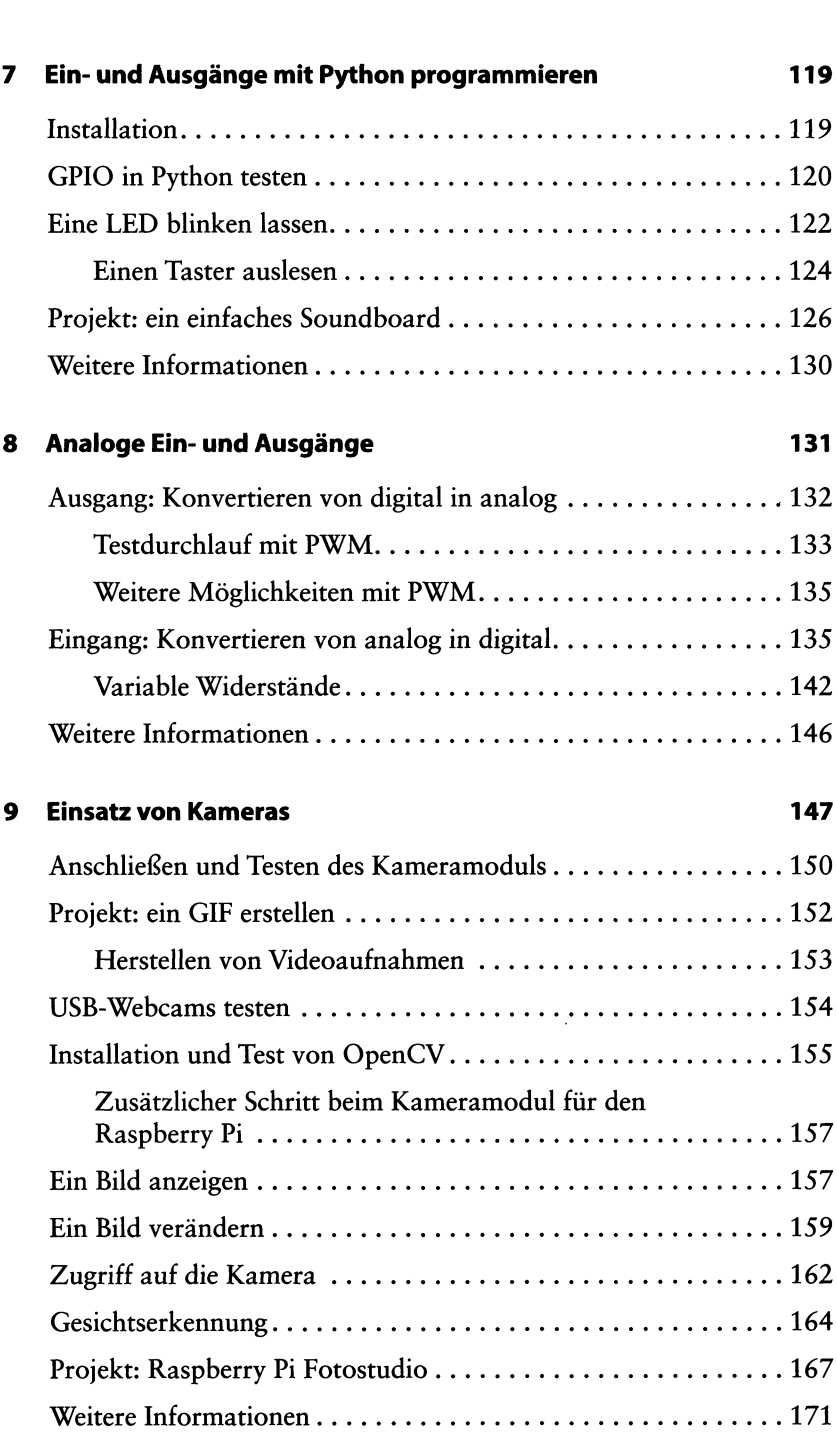

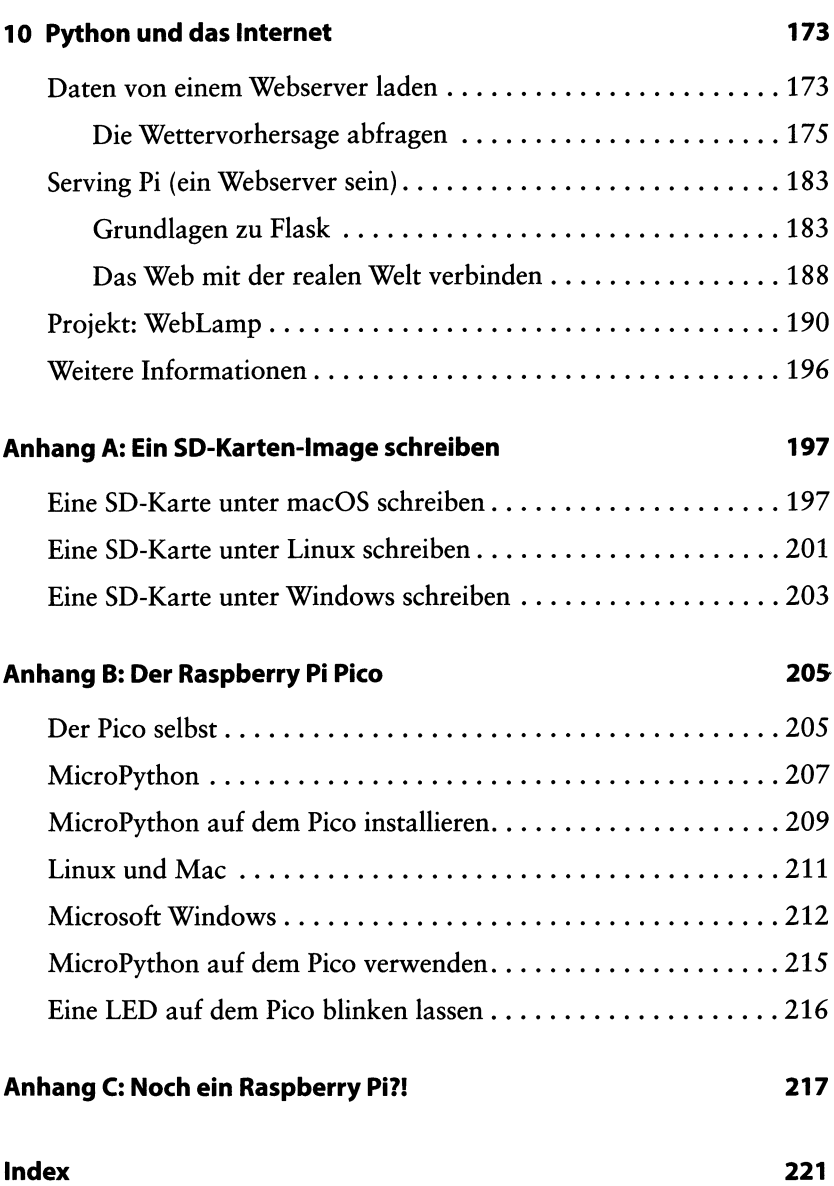